## **Slackware Linux**

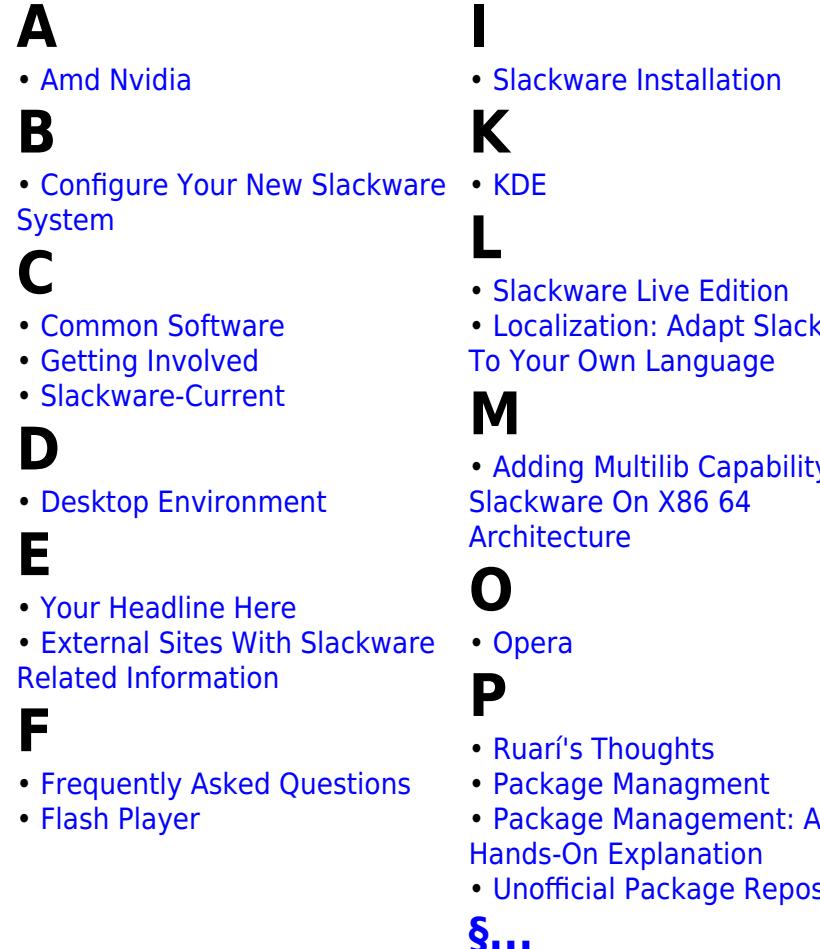

[Top ↑](#page--1-0) [slackware,](https://docs.slackware.com/tag:slackware?do=showtag&tag=slackware) [toc2](https://docs.slackware.com/tag:toc2?do=showtag&tag=toc2)

> From: <https://docs.slackware.com/>- **SlackDocs**

Permanent link: **<https://docs.slackware.com/slackware:start>**

Last update: **2015/07/22 11:13 (UTC)**

ware

 $\overline{y}$  To

- 
- sitories
- **[§...](#page--1-0)**
- **...**
- [The Slackware Way](https://docs.slackware.com/slackware:philosophy)
- [Out Of The Box Slackware PXE](https://docs.slackware.com/slackware:pxe_install) [Server](https://docs.slackware.com/slackware:pxe_install)

## **R**

• [Slackware Official READMEs](https://docs.slackware.com/slackware:readmes)

## **S**

- [SlackBuild Scripts](https://docs.slackware.com/slackware:slackbuild_scripts)
- [Slackpkg](https://docs.slackware.com/slackware:slackpkg)
- [What Is Slackware Linux?](https://docs.slackware.com/slackware:slackware)
- [Snownews](https://docs.slackware.com/slackware:snownews)
- [Slackware Linux](https://docs.slackware.com/slackware:start)

## **V**

• [VLC](https://docs.slackware.com/slackware:vlc)

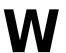

• [Window Manager](https://docs.slackware.com/slackware:window_manager)

**X** • [Xfce](https://docs.slackware.com/slackware:xfce)

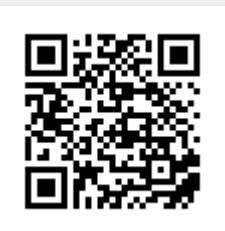